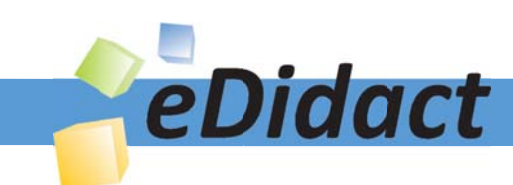

# Arbeitsmaterialien für Lehrkräfte

Kreative Ideen und Konzepte inkl. fertig ausgearbeiteter Materialien und Kopiervorlagen für einen lehrplangemäßen und innovativen Unterricht

Thema: Kunst, Ausgabe: Grundwerk

Titel: Tag und Nacht von M.C. Escher - Klappschnitt (17 S.)

#### Produkthinweis zur »Kreativen Ideenbörse Sekundarstufe«

Dieser Beitrag ist Teil einer Print-Ausgabe aus der »Kreativen Ideenbörse Sekundarstufe« der Mediengruppe Oberfranken – Fachverlage GmbH & Co. KG\*. Den Verweis auf die jeweilige Originalquelle finden Sie in der Fußzeile des Beitrags.

Alle Beiträge dieser Ausgabe finden Sie hier.

Seit über 15 Jahren entwickeln erfahrene Pädagoginnen und Pädagogen kreative Ideen und Konzepte inkl. sofort einsetzbarer Unterrichtsverläufe und Materialien für verschiedene Reihen der Ideenbörse.

Informationen zu den Print-Ausgaben finden Sie hier.

\* Ausgaben bis zum Jahr 2015 erschienen bei OLZOG Verlag GmbH, München

#### **Beitrag bestellen**

- > Klicken Sie auf die Schaltfläche Dokument bestellen am oberen Seitenrand.
- Alternativ finden Sie eine Volltextsuche unter www.eDidact.de/sekundarstufe.

#### Piktogramme

In den Beiträgen werden – je nach Fachbereich und Thema – unterschiedliche Piktogramme verwendet. Eine Übersicht der verwendeten Piktogramme finden Sie hier.

#### Nutzungsbedingungen

Die Arbeitsmaterialien dürfen nur persönlich für Ihre eigenen Zwecke genutzt und nicht an Dritte weitergegeben bzw. Dritten zugänglich gemacht werden. Sie sind berechtigt, für Ihren eigenen Bedarf Fotokopien in Klassensatzstärke zu ziehen bzw. Ausdrucke zu erstellen. Jede gewerbliche Weitergabe oder Veröffentlichung der Arbeitsmaterialien ist unzulässig.

Die vollständigen Nutzungsbedingungen finden Sie hier.

Haben Sie noch Fragen? Gerne hilft Ihnen unser Kundenservice weiter: Kontaktformular | @ Mail: service@eDidact.de **E** Post: Mediengruppe Oberfranken - Fachverlage GmbH & Co. KG E.-C.-Baumann-Straße 5 | 95326 Kulmbach http://www.eDidact.de | https://www.bildung.mgo-fachverlage.de

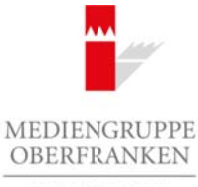

FACHVERLAGE

# **"Tag und Nacht" von M.C. Escher – Klappschnitt 3.1**

# **Vorüberlegungen**

#### **Lernziele:**

- *Die Schüler erkennen und verstehen die Kompositionsprinzipien des Kontrastes und der Spiegelbildlichkeit, auf denen die Wirkung der künstlerischen Grafik beruht.*
- *Sie wenden diese Erkenntnis im Klappschnitt an.*

#### **Anmerkungen zum Thema:**

**Zum Künstler:** *Maurits Cornelis Escher* (1898-1972) wurde in Leeuwarden/Holland geboren. Er besuchte die Kunstschule in Haarlem, wo er sich auf die Technik des Holzschnitts konzentrierte, der er sein Leben lang treu blieb. Schwerpunkte seines grafischen Werkes sind: Typografie, regelmäßige räumliche Figuren, regelmäßige Flächenaufteilung, Spiralen und Möbiusstreifen, Perspektiven, unmögliche Figuren und Räume und die bekannten Metamorphosen und Kreisläufe.

**Zum Bild:** Der *Holzschnitt* mit dem Titel "Tag und Nacht" ist im Februar 1939 entstanden. Es handelt sich um einen Abzug von zwei Druckstöcken. Es wurde das meistverkaufte unter seinen grafischen Blättern.

**Bildbeschreibung:** Rechteckige, grau getönte Felder verwandeln sich nach oben hin in weiße und schwarze Vögel. Die schwarzen fliegen nach links, die weißen nach rechts als gegenläufige Schwärme. Im linken Teil verfließen die weißen Vögel zu einem Himmel über einer vom Licht beschienenen Taglandschaft. Rechts hingegen verschmelzen die schwarzen Vögel zum Nachthimmel über einer nur schwach beleuchteten Landschaft. Tag- und Nachtlandschaft sind Spiegelbilder, die sich im Bereich der grauen Felder wieder vereinigen. Arbeitsmaterialien Sekundarstufe **3.1**<br> **Arbeitsmaterialien Sekundarstufe Hauptschule, Reals (Arbeitsmaterialien Sekundarstufe Hauptschule)**<br>
Arbeits in the Solidar education and the Kongesident<br>properties and der Solicy Thema:<br>
(c) Cometis Eccher (1898-1972) wurde Metanyitechelelen<br>
(education of sich and fiel Techniquets bigitechelic Metanyitechelic education<br>
punkte seins grafitachen Wejkerlen in Propografie, regelanding bornen in the p

Die **Kompositionsprinzipien**, die Escher in dieser Grafik verwendet, sind zunächst die Spiegelung und der Hell-Dunkel-Kontrast. Ein weiteres, von Escher in den folgenden Jahren intensiv bearbeitetes Prinzip, das hier hereinspielt, ist das der regelmäßigen Flächenaufteilung, welches die strenge Symmetrie im mittleren Bildbereich aufhebt.

Die Betrachtung des Werkes im Unterricht setzt auf die **irritierende Wirkung der Grafik**, die auf der Ambivalenz der Klarheit der erkennbaren Landschaften und der Rätselhaftigkeit in den Prinzipien des Bildaufbaus beruht.

Durch teilweises Abdecken und aufgelegte Masken sollen sich **Überraschungen** einstellen. Dies bewirkt eine Steigerung der Aufmerksamkeit der Schüler und ermöglicht ein längeres Verweilen bei der Bildbetrachtung, in der die verwirrenden Erfahrungen untersucht und auf ihre Ursachen zurückgeführt werden.

Der Altersstufe entsprechend werden die Schüler zwar sämtliche Prinzipien erkennen und beschreiben, jedoch wird die regelmäßige Flächenaufteilung bei der Bildanalyse, im Hinblick auf die praktische Umsetzung im Klappschnitt, nicht vertieft.

Die Technik des **Klappschnitts** ermöglicht den Schülern die Anwendung des Erkannten in einfach zu handhabender Weise. Ein Transfer in Form der Betrachtung von Werbegrafik bietet sich an.

Ideenbörse Kunst Sekundarstufe I, Grundwerk

1

# **3.1 "Tag und Nacht" von M.C. Escher – Klappschnitt**

## **Vorüberlegungen**

#### **Literatur zur Vorbereitung:**

*Barth, Walter:* Grundlagen der Kunstbetrachtung, in: Lehren und Lernen, Heft 3, 1995

*Eucker, Johannes:* Kunst des 20. Jahrhunderts im Unterricht, in: Kunst+Unterricht, 145/1990

*Jentzsch, Konrad/Olbrich, Johannes:* Bilder über Bilder, in: Kunst+Unterricht, 106/1986

*Locher, J.L. (Hrsg.):* Leben und Werk M.C. Escher, Remseck bei Stuttgart 1994

### **Die einzelnen Unterrichtsschritte im Überblick:**

- 1. Schritt: Bildinhalt und Bildstimmung der beiden Hälften
- 2. Schritt: Untersuchung des Bildaufbaus
- 3. Schritt: Umsetzung im Klappschnitt
- 4. Schritt: Auswertung und Transfer

#### **Checkliste:**

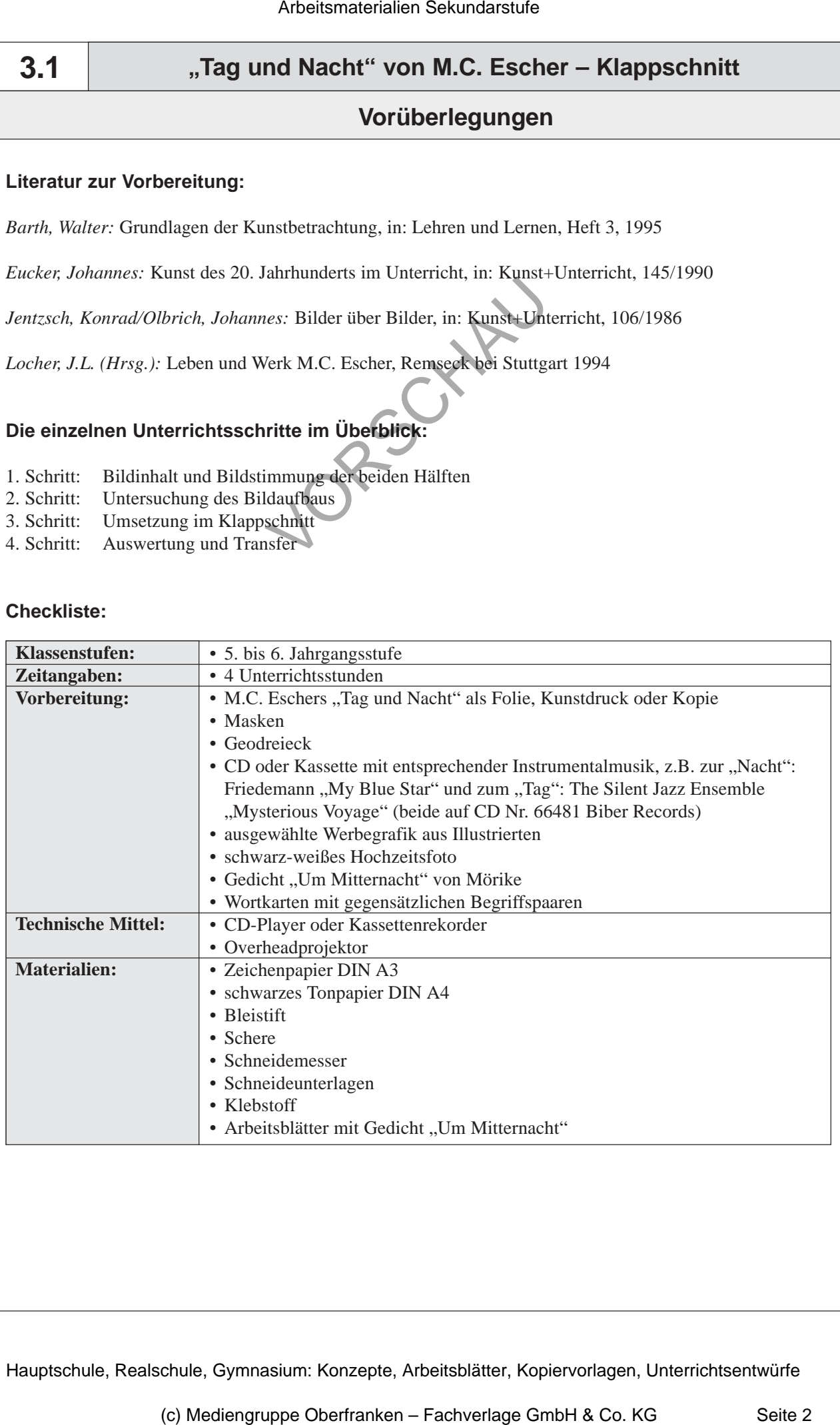

2

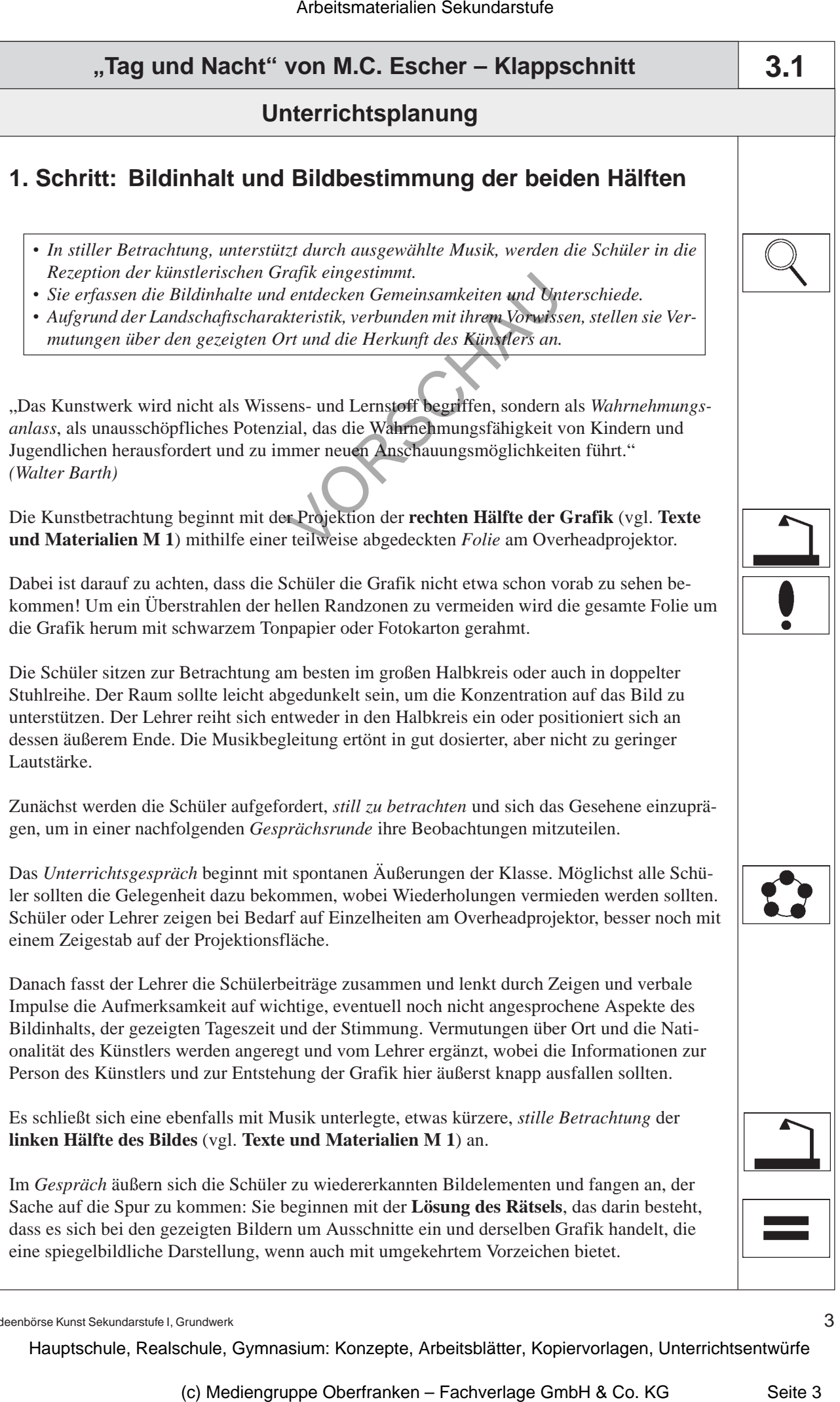